# $market$ - $\chi$

# internet marketing magazin von sascha langner

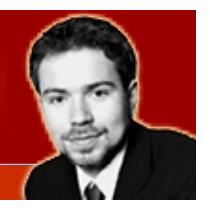

STARTSEITE . AKTUELLE AUSGABE . ÜBER MARKE-X . KONTAKT

#### **SUCHE**

Go

 [erweiterte Suche](http://www.marke-x.de/deutsch/webmarketing/archiv/archivsuche.htm)  **MARKE-X MAGAZIN** 

**[AKTUELLE AUSGABE](http://www.marke-x.de/deutsch/webmarketing/aktuell.htm)** Lesen Sie die aktuelle Ausgabe von marke-X

**[BISHERIGE AUSGABEN](http://www.marke-x.de/deutsch/webmarketing/bisherige_ausgaben.htm)** Alle bisherigen Ausgaben mit kurzer Inhaltsangabe

**[INFO CENTER](http://www.marke-x.de/deutsch/infocenter/uebersicht.htm)** Links zu Hunderten von

Artikeln

#### **[BÜCHER](http://www.marke-x.de/deutsch/buecher/uebersicht.htm)**

 Aktuelle Buchempfehlungen

#### **SERVICE**

**[KONTAKT](mailto:sascha.langner@marke-x.de) [ÜBER MARKE-X](http://www.marke-x.de/deutsch/marke-x/ueber_mich.htm) [IMPRESSUM](http://www.marke-x.de/deutsch/marke-x/impressum.htm) [MEDIADATEN](http://www.marke-x.de/deutsch/marke-x/mediadaten.htm) [LOB](http://www.marke-x.de/deutsch/marke-x/lob.htm) [LINKS](http://www.webmarketingindex.de/)**

## **"Maulwurf-Links" - Mehr Umsatz mit ruhenden Affiliate-Verknüpfungen**

#### **von Thomas Mergen, Mergen.biz**

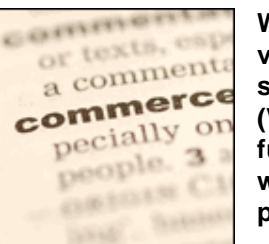

**Werbung in Online-Artikeln ist verpönt und verboten. Trotzdem sind sogenannten Affiliate-Links (Verweise zu Partnerprogrammen) für viele Webpublisher eine wichtige Einnahmequelle. Wie passt** 

**dieses Paradoxon zusammen? Und, viel wichtiger: Wie löst man es auf?**

Häufig münden Artikel zum Ende des Textes in eine Info-Box mit Links, Tools und einer Kurzvorstellung des Autors und/oder eines Unternehmens. Während Menschen den Informationen im redaktionellen Text in der Regel **Vertrauen** schenken, ziehen Sie die Inhalte zum Schluss häufig in Zweifel: Meist weiß der Leser um das kommerzielle Interesse des Autors und betrachtet deshalb die angehängten Informationen kritisch.

Werbende Informationen hingegen im Artikel selbst unterzubringen, widerspricht den guten Sitten und stellt einen Verstoß gegen das Trennungsgebot und die Kennzeichnungspflicht dar: Werbung und redaktionelle Inhalte müssen für Nutzer klar erkennbar getrennt sein.

Wie also das Paradox auflösen: Die Antwort heißt "Maulwurf-Links". Durch die gezielte Verknüpfung von Inhalten des Textes mit dazu passenden Angeboten von Partnern können Publisher die **Vertrauenssphäre** eines Artikels nuten, um Umsätze aus Partnerprogrammen signifikant zu steigern.

Und so geht's...

#### **"Maulwurf-Links" im Detail:**

**WICHTIG:** *Die Benutzung von "Maulwurf-Links" ist umstritten. Werbende Inhalte in einer nicht zu erkennenden Weise in einen Artikel zu positionieren, kann als Verstoß gegen eine ganze Reihe von Verordnungen, Gesetzen, Staatsverträgen, etc. ausgelegt werden. Halten Sie deshalb unbedingt Rücksprache mit einem fachkundigen Anwalt. Überprüfen Sie, inwieweit sich die nachfolgend vorgestellten Taktiken auf Ihr Internetangebot übertragen lassen.*

#### **Donnerstag, 3. Februar 2005**

## $=$  NEWSLETTER  $=$ Abonnieren Sie den **marke-X Newsletter** Kostenlos dazu: Sascha Langners Top 10 Tipps für erfolgreiche Newsletter Anrede ----------- Vorname **Nachname**  e-Mail Anmelden

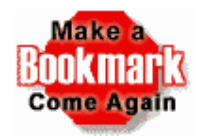

#### **"Maulwurf-Link" 1: Der Beispiel-Link**

Der Beispiel-Link verweist den Leser - wie der Name schon sagt - auf ein Anwendungsbeispiel zu einem zuvor erläuterten Sachverhalt. Klickt der Nutzer auf den Link, so wird er beispielsweise zur Demoversion einer inhaltlich passenden Software (eines oder mehrerer Partner) weitergeleitet. Auf der **Zielseite** gibt es jedoch zusätzlich zum Demo eine Bestellmöglichkeit für eine kostenpflichtige Variante des Produktes des Partners.

Hier ein Beispiel aus einem Artikel zum Thema "Steigern von Partner-Provisionen durch Link-Cloaking":

> ... Der einfachste Weg um Affiliate-Links zu verstecken, sind Javascript-Refresh's. Beim Javascript-Refresh wird der Affiliate-Link in eine einfache JS-Routine gepackt.

Um dem Diebstahl von Affiliate-Informationen vorzubeugen, sollten Sie keine Affiliate-Links unmaskiert in eMails und auf Webseiten verbreiten.

Wer Zeit sparen will, kann sich beispielsweise mit den Tools LinkCloaker, LinkTarner oder JavaLinks seine Partner-Links auch ganz a89utomatisch tarnen lassen (alle Programme bieten übrigens eine kostenlose Demo-Version).

#### **"Maulwurf-Link" 2: Der Gratis-Link**

Der Gratis-Link verweist auf einen Partner, der dem Leser ein kostenloses Angebot bietet (z.B. ein kostenloses PHP-Skript, einen Newsletter, einen Mini-Kurs, ein Online-Tool, o.ä.).

Beispiel:

... Mit einem Autoresponder können Sie den Versand von e-Mails auch während ihrer Abwesenheit steuern. Gute Tools für die Verwaltung von Autorespondern bekommen Sie in allen guten Script-Archiven.

Wir verwenden für unseren Autoresponder ein kostenloses Script von... tolle-skripte.de

#### **"Maulwurf-Link" 3: Der Neugier-Link**

Nutzen Sie Neugier-Links, wenn Sie den Wissensdurst des Lesers instrumentalisieren wollen. Ziel ist, den Nutzer beim Lesen eines Artikelabschnitts so zu **faszinieren**, dass er gespannt die Inhalte hinter dem Link erwartet.

Beispiel:

... nebenbei bemerkt: Kennen Sie den Mann, der mir das Schreiben von Werbebriefen beigebracht hat?

Er hat gerade ein neues Buch geschrieben! Studieren Sie seine Techniken, und lernen Sie vom Meister persönlich.

Klicken Sie hier => Der Mann der mir das Schreiben beibrachte.

#### **Zusammenfassung**

"Maulwurf-Links" bieten das **Potential**, aus Artikeln, eBooks oder Whitepapers zusätzliche Umsätze zu generieren. Sauber in den Text-Kontext integriert, können, Maulwürfe' nicht nur die Hemmschwelle des Lesers senken, sich mit einem Produkt zu beschäftigen, sie bieten ebenfalls eine mögliche Erweiterung des Taktik-Arsenals im Affiliate-Marketing.

"Maulwurf-Links" sind jedoch mit Vorsicht zu genießen. Wer die vorgestellten **Taktiken** nutzen kann und darf, hängt ab vom jeweiligen Internetangebot. Verwenden Sie "Maulwurf-Links" nur, nachdem Sie sich über die Legalität und die etwaigen rechtlichen Risiken Ihres Vorgehens informiert haben.

#### **Zum Autor:**

Thomas W. Mergen ist Inhaber der Webmarketing-Agentur [Mergen.biz](http://www.mergen.biz/). Mergen.biz entwickelt seit 1998 Online-Marketingund eCommerce-Lösungen für den Mittelstand und den Small-Business-Bereich. Webmarketing bietet Unternehmen steigende Umsätze im dem am schnellsten wachsenden Geschäftsbereich, dem eCommerce.

#### **Vertiefend hierzu:**

[Effektive Mund-zu-Mund-Propaganda - So nutzen Sie virales](http://www.marke-x.de/deutsch/webmarketing/archiv/virales_marketing.htm) [Marketing](http://www.marke-x.de/deutsch/webmarketing/archiv/virales_marketing.htm)

[Verführerische Links - So fesseln Sie Ihre Nutzer?](http://www.marke-x.de/deutsch/webmarketing/archiv/verfuehrerische_links.htm)

[Effektive Internet Werbung - Wie Sie die Werbedichte](http://www.marke-x.de/deutsch/webmarketing/archiv/effektive_internet_werbung.htm)  [durchbrechen](http://www.marke-x.de/deutsch/webmarketing/archiv/effektive_internet_werbung.htm)

[Adgames - Spielspaß im Dienste der Werbung](http://www.marke-x.de/deutsch/webmarketing/archiv/adgames.htm) 

Bestellen Sie den monatlichen e-Mail Newsletter, *marke-X Internet Marketing®*. Mit über 4.200 Abonnenten ist marke-X einer der erfolgreichsten Internet Marketing Newsletter in Deutschland.

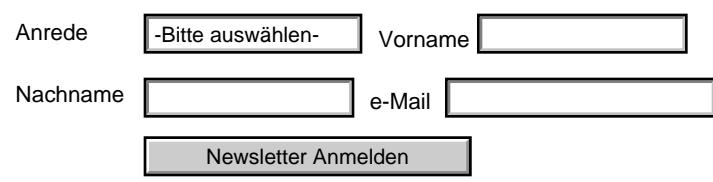